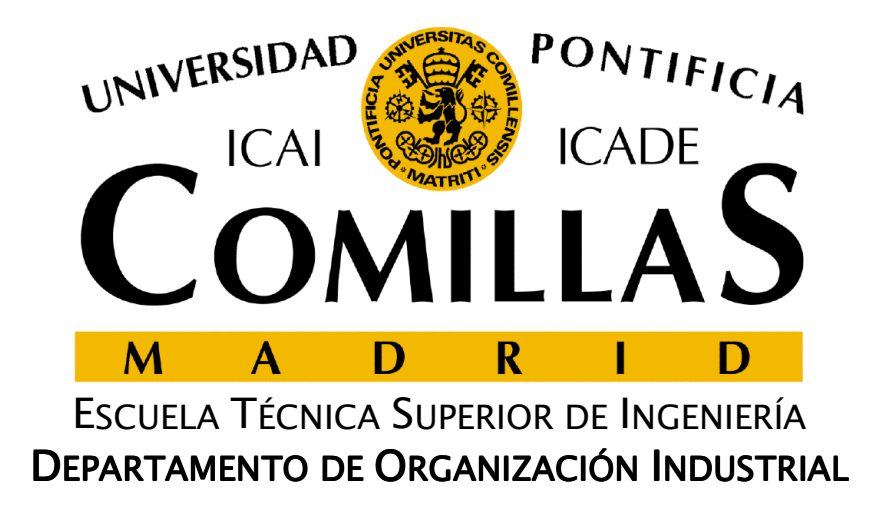

# **Planificación y control de proyectos**

José María Ferrer CajaUniversidad Pontificia Comillas

#### **Introducción**

- □ Un proyecto es un conjunto de actividades o tareas interrelacionadas
- □ Se conocen con antelación las relaciones de<br>arecedencia entre las distintas actividades precedencia entre las distintas actividades
- La duración de las actividades puede ser determinista <sup>o</sup> aleatoria
- Q Cada actividad requiere unos recursos
- La planificación de proyectos pretende coordinar las actividades y asignar los recursos de forma que se alcancen una o varias metas:
	- $\checkmark$ Menor tiempo de realización del proyecto
	- $\checkmark$ Menor coste
	- $\checkmark$ Cumplimiento de plazos de entrega
	- $\checkmark$ Detección de cuellos de botella

ESCUELA TÉCNICA SUPERIOR DE INGENIERÍA

#### **Representación del proyecto**

- $\Box$  Un proyecto se representa mediante una red de actividades
- $\Box$  Pasos previos
	- $\checkmark$ Identificar las actividades individuales que forman el proyecto
	- $\checkmark$ Especificar sus relaciones de precedencia
	- Estimar sus duraciones
- □ Reglas para la red de actividades
	- $\checkmark$ Cada arco representa una actividad, y se especifica su duración
	- $\checkmark$  Cada nodo representa un evento, puede ser el final de algunas actividades y el principio de otras
	- $\checkmark$ Cada par de nodos puede estar unido a lo sumo por un arco
	- Si es necesario, se pueden utilizar actividades ficticias con duración nula. Se representan mediante arcos con línea discontinua

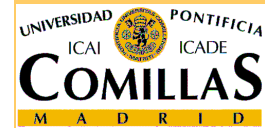

ESCUELA TÉCNICA SUPERIOR DE INGENIERÍA

#### **Representación del proyecto. Ejemplo (1)**

 $\Box$  En la tabla siguiente se muestra un conjunto de actividades, su duración y sus precedencias

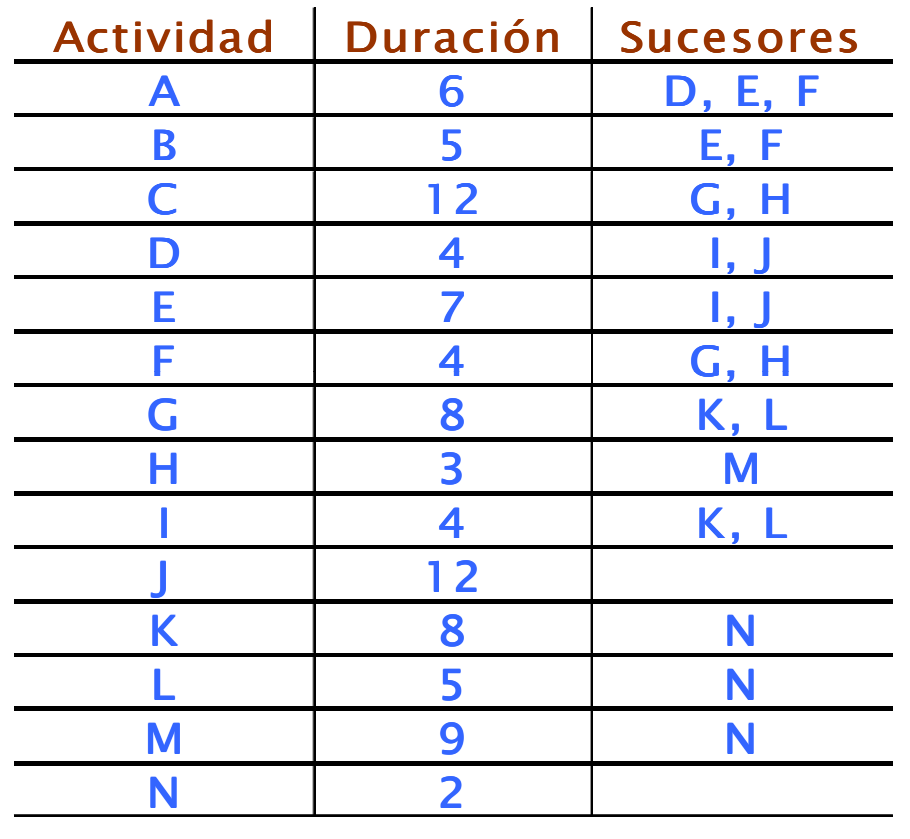

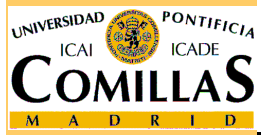

□ Además, entre el final de H y el comienzo de L deben transcurrir al monos 6 unidados de tiempo menos 6 unidades de tiempo

ESCUELA TÉCNICA SUPERIOR DE INGENIERÍA

#### **Representación del proyecto. Ejemplo (2)**

 $\Box$ Red de actividades:

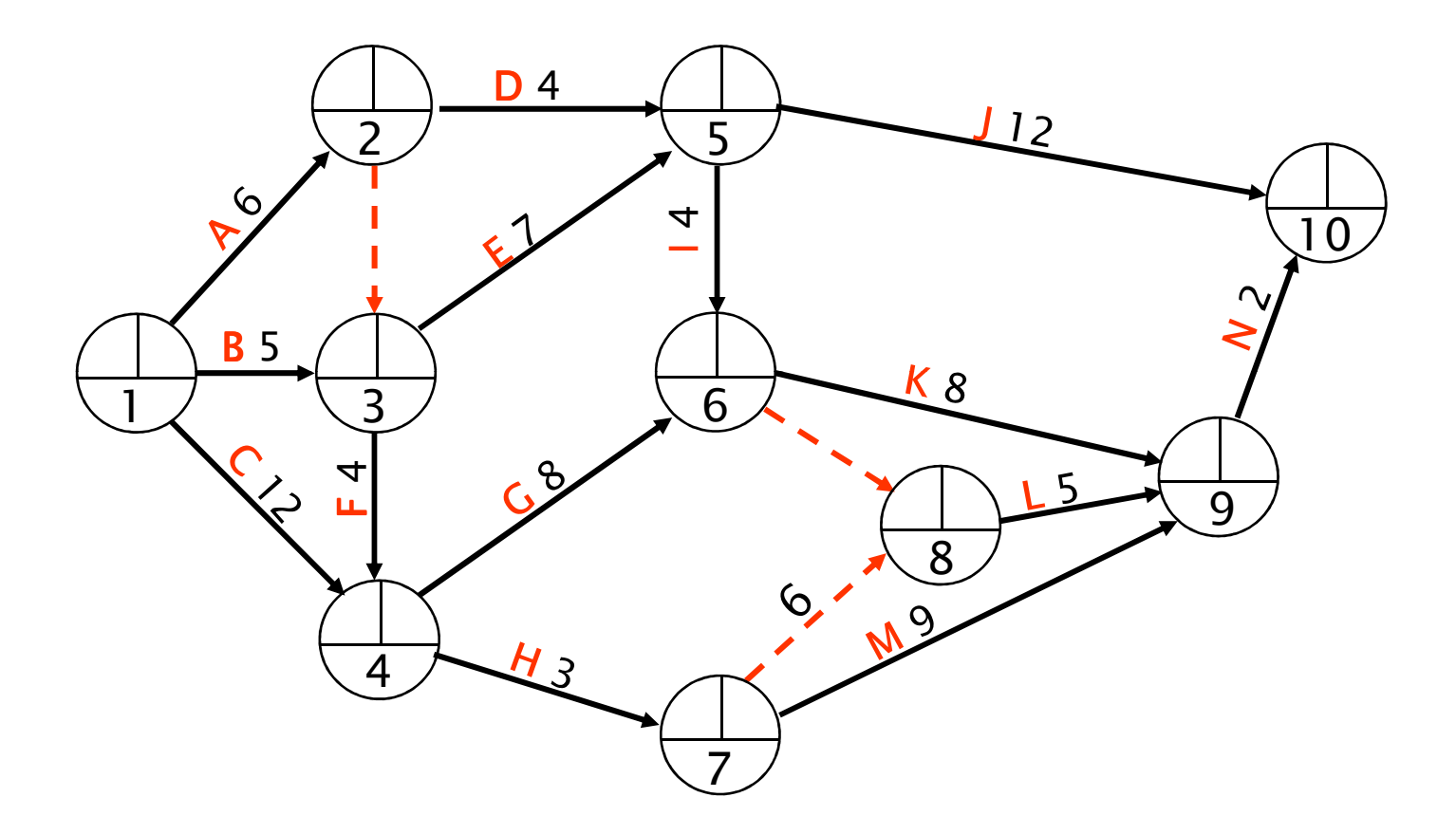

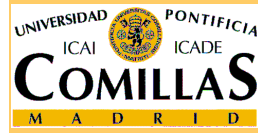

ESCUELA TÉCNICA SUPERIOR DE INGENIERÍA

<mark>Departamento de Organización Industrial</mark>

Planificación y control de proyectos- <sup>4</sup>

### **Determinación del camino crítico (CPM)**

- El objetivo es obtener la duración mínima del proyecto y determinar las actividades críticas
	- Actividad crítica: Actividad cuyo retraso supone un retraso en el  $\checkmark$ proyecto
	- Camino crítico: Camino del nodo inicial al nodo final formado por actividades críticas
- **□** Notación
	- $\checkmark \quad d_{ij} \to$  duración de la actividad que va del nodo  $i$  al nodo  $j$
	- $\checkmark$   $t_i \to$  instante más temprano en el que pueden empezar las actividades cuyo nodo inicial es *i*
	- $\checkmark\quad \tau_i\to$  instante más tardío en el que pueden acabar las actividades cuyo nodo final es *i* sin retrasar el proyecto
- **□** Se realiza en dos fases:
	- Fase hacia adelante: Cálculo de los instantes más tempranos
	- $\checkmark$ Fase hacia atrás: Cálculo de los instantes más tardíos

#### **CPM. Algoritmo**

## **□ Fase hacia adelante**<br>Figuetes el pede inici

- 1. Etiquetar el nodo inicial con tiempo 0:  $t_{\!\scriptscriptstyle 1}=0$
- 2. Elegir un nodo *j* tal que todos los nodos anteriores adyacentes a él ya hayan sido etiquetados. Etiquetar el nodo *j* con el máximo de las etiquetas de estos nodos más la longitud del arco que los une: $t_i = \max \{ t_i + d_i : (i, j) \in A \}$
- 3.Repetir el paso 2 hasta que todos los nodos estén etiquetados

## □ Fase hacia atrás

- 1. Etiquetar el nodo final *n* con su instante más temprano:  $T_n = t_n$
- 2. Elegir un nodo *j* tal que todos los nodos posteriores adyacentes a él ya hayan sido etiquetados. Etiquetar el nodo *j* con el mínimo de las etiquetas de estos nodos menos la longitud del arco que los une: $n$  n  $T_i = \min \{ T_i - d_{ii} : (j, i) \in A \}$

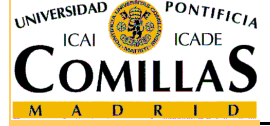

3. Repetir el paso 2 hasta que todos los nodos estén etiquetados

ESCUELA TÉCNICA SUPERIOR DE INGENIERÍA

#### **CPM. Holguras**

- □ Holgura del evento *j*:  $T_j t_j$ 
	- $\checkmark$ El primer evento y el último siempre tienen holgura 0
- □ Holgura total de la actividad  $(i, j)$ :  $TF_{ij} = T_j t_i d_{ij}$ 
	- Cantidad en que se puede retrasar unilateralmente el inicio de la actividad (*i, j*) más allá de su instante más temprano sin retrasar el proyecto
	- Máxima cantidad de tiempo en que puede incrementarse su duración sin retrasar el proyecto
	- No se considera la holgura de las actividades ficticias
- □ Holgura libre de la actividad  $(i, j)$ :  $FF_{ij} = t_j t_i d_{ij}$ 
	- Cantidad en que se puede retrasar unilateralmente el inicio de la actividad (*i, j*) más allá de su instante más temprano sin retrasar el comienzo de ninguna actividad posterior
	- $\checkmark$  Para cada actividad se cumple:  $\mathit{FF}_{\vec{y}} \leq \mathit{TF}_{\vec{y}}$

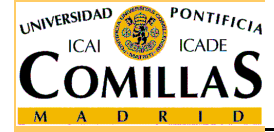

#### **CPM. Actividades críticas y camino crítico**

- $\Box$  La actividad (*i*, *j*) es crítica si su holgura total es 0
- $\Box$ Existe al menos un camino crítico
- $\Box$  Los eventos y actividades de cualquier camino crítico tienen holgura 0
- $\Box$ Toda actividad crítica pertenece a algún camino crítico
- $\Box$  Todo evento con holgura 0 pertenece a algún camino crítico
- $\Box$  La duración del proyecto es  $t_n$

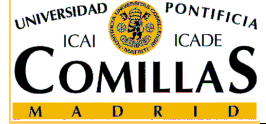

ESCUELA TÉCNICA SUPERIOR DE INGENIERÍA

#### **CPM. Ejemplo (1)**

 $\Box$  Aplicamos el método del camino crítico al ejemplo anterior  $\Box$ Fase hacia delante:

$$
t_1 = 0
$$
  
\n
$$
t_2 = t_1 + d_{12} = 0 + 6 = 6
$$
  
\n
$$
t_3 = \max\left\{t_1 + d_{13}, t_2 + d_{23}\right\} = \max\left\{0 + 5, 6 + 0\right\} = 6
$$
  
\n
$$
t_4 = \max\left\{t_1 + d_{14}, t_3 + d_{34}\right\} = \max\left\{0 + 12, 6 + 4\right\} = 12
$$
  
\n
$$
t_5 = \max\left\{t_2 + d_{25}, t_3 + d_{35}\right\} = \max\left\{6 + 4, 6 + 7\right\} = 13
$$
  
\n
$$
t_6 = \max\left\{t_4 + d_{46}, t_5 + d_{56}\right\} = \max\left\{12 + 8, 13 + 4\right\} = 20
$$
  
\n
$$
t_7 = t_4 + d_{47} = 12 + 3 = 15
$$
  
\n
$$
t_8 = \max\left\{t_6 + d_{68}, t_7 + d_{78}\right\} = \max\left\{20 + 0, 15 + 6\right\} = 21
$$
  
\n
$$
t_9 = \max\left\{t_6 + d_{69}, t_7 + d_{79}, t_8 + d_{89}\right\} = \max\left\{20 + 8, 15 + 9, 21 + 5\right\} = 28
$$
  
\n
$$
t_{10} = \max\left\{t_5 + d_{5,10}, t_9 + d_{9,10}\right\} = \max\left\{13 + 12, 28 + 2\right\} = 30
$$

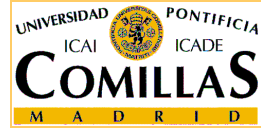

ESCUELA TÉCNICA SUPERIOR DE INGENIERÍA

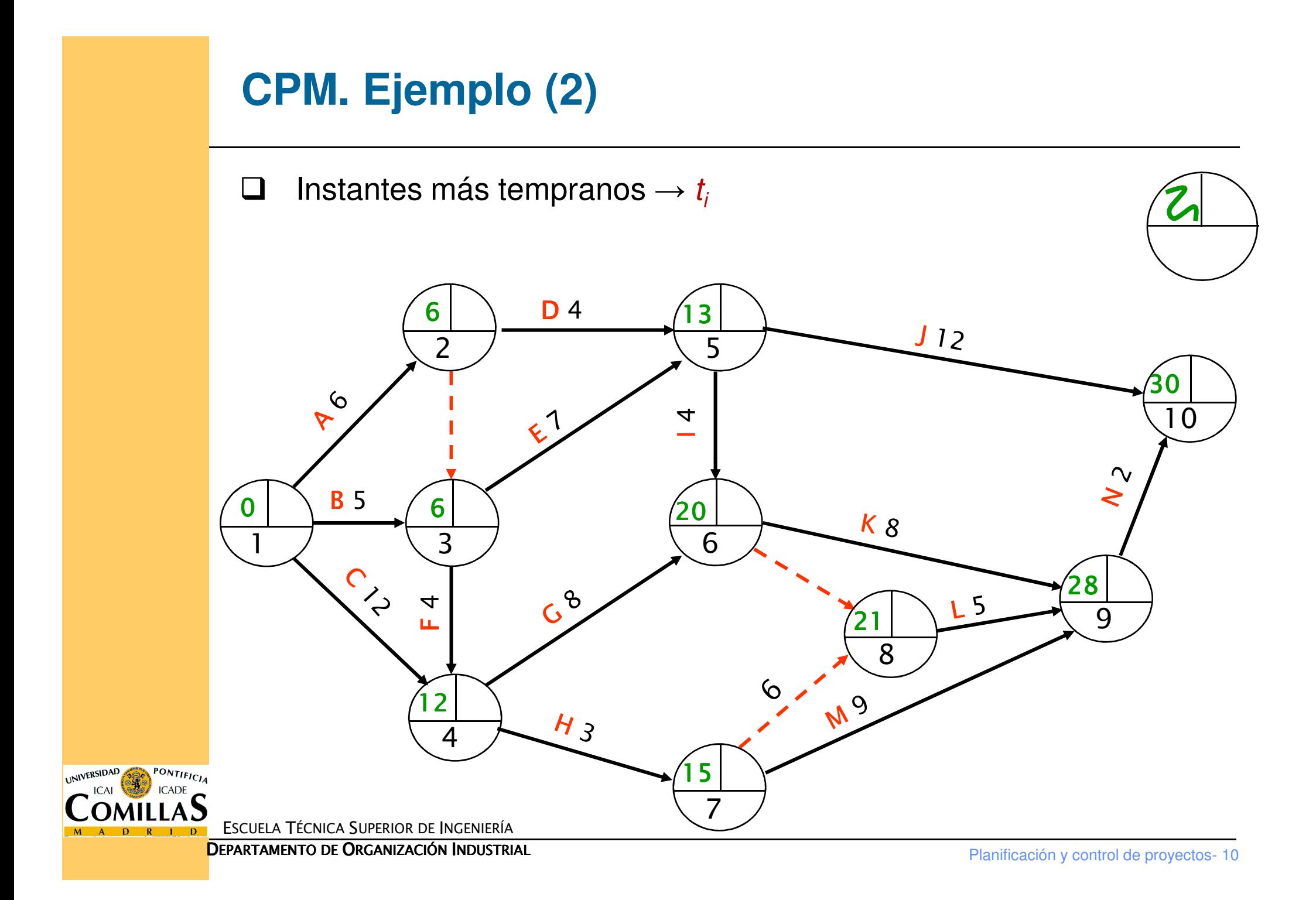

#### **CPM. Ejemplo (3)**

**□** Fase hacia atrás:

$$
T_{10} = t_{10} = 30
$$
  
\n
$$
T_{9} = T_{10} - d_{9,10} = 30 - 2 = 28
$$
  
\n
$$
T_{8} = T_{9} - d_{89} = 28 - 5 = 23
$$
  
\n
$$
T_{7} = \min \{ T_{8} - d_{78}, T_{9} - d_{79} \} = \min \{ 23 - 6, 28 - 9 \} = 17
$$
  
\n
$$
T_{6} = \min \{ T_{8} - d_{68}, T_{9} - d_{69} \} = \min \{ 23 - 0, 28 - 8 \} = 20
$$
  
\n
$$
T_{5} = \min \{ T_{6} - d_{56}, T_{10} - d_{5,10} \} = \min \{ 20 - 4, 30 - 12 \} = 16
$$
  
\n
$$
T_{4} = \min \{ T_{6} - d_{46}, T_{7} - d_{47} \} = \min \{ 20 - 8, 17 - 3 \} = 12
$$
  
\n
$$
T_{3} = \min \{ T_{4} - d_{34}, T_{5} - d_{35} \} = \min \{ 12 - 4, 16 - 7 \} = 8
$$
  
\n
$$
T_{2} = \min \{ T_{3} - d_{23}, T_{5} - d_{25} \} = \min \{ 8 - 0, 16 - 4 \} = 8
$$
  
\n
$$
T_{1} = \min \{ T_{2} - d_{12}, T_{3} - d_{13}, T_{4} - d_{14} \} = \min \{ 8 - 6, 16 - 5, 12 - 12 \} = 0
$$

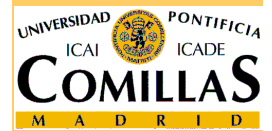

ESCUELA TÉCNICA SUPERIOR DE INGENIERÍA

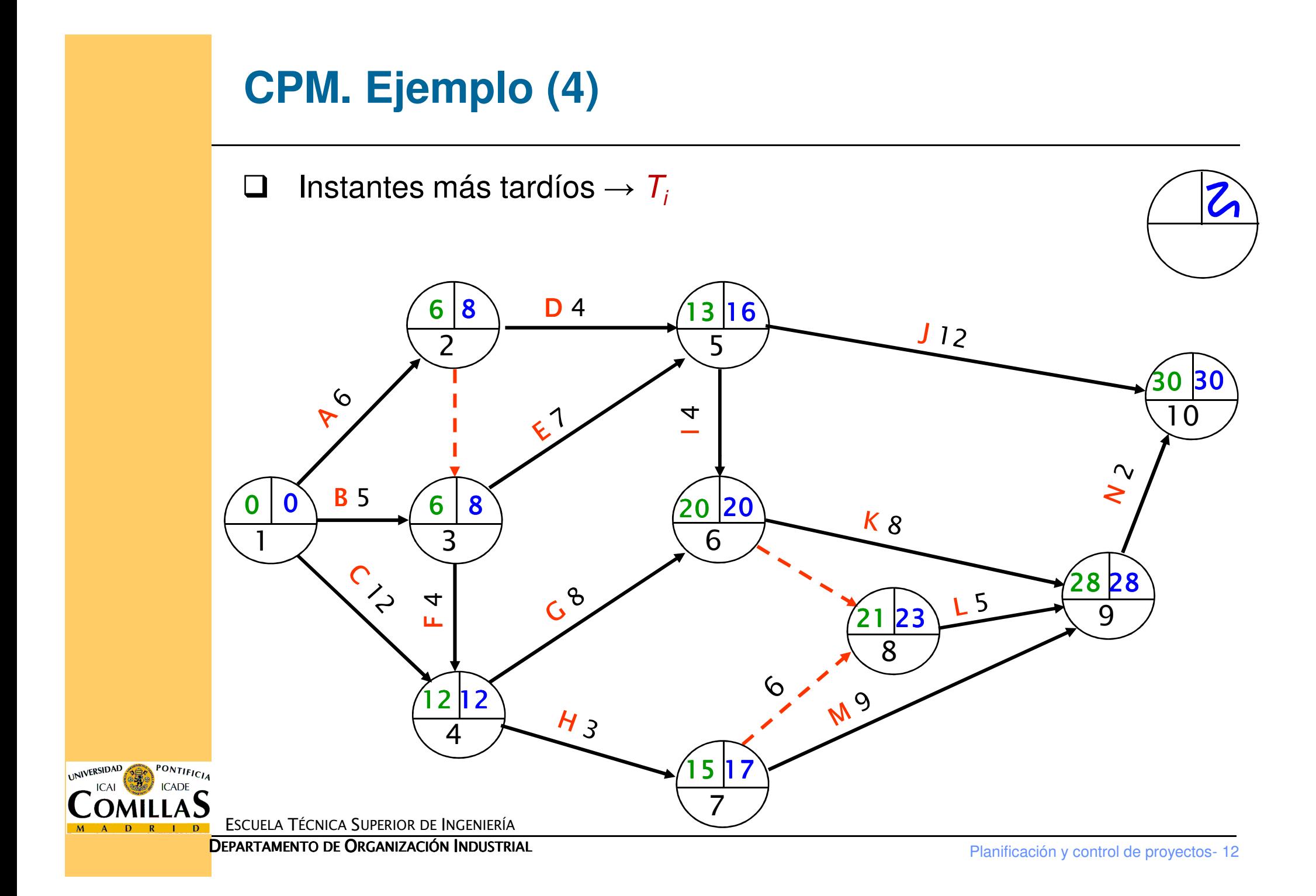

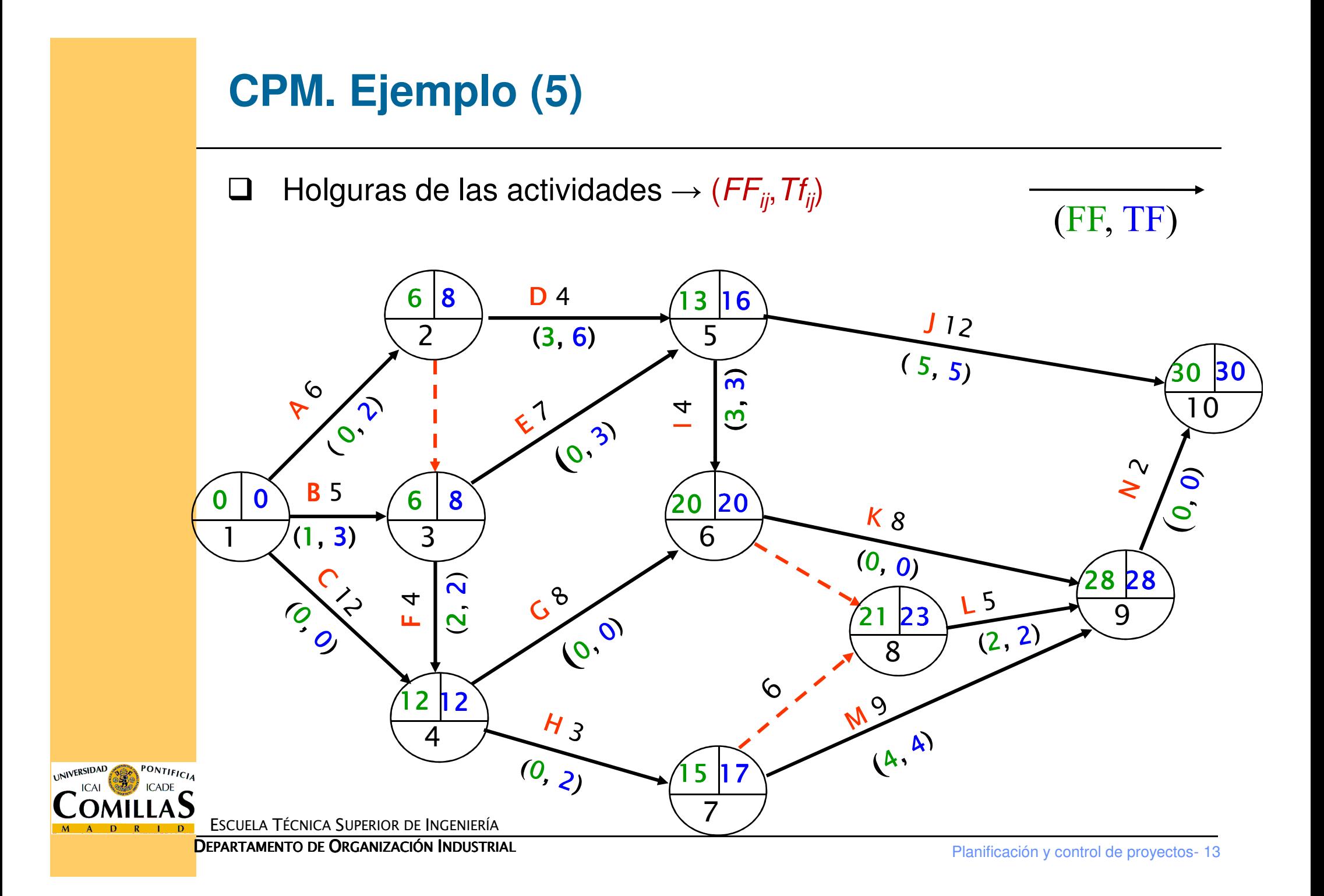

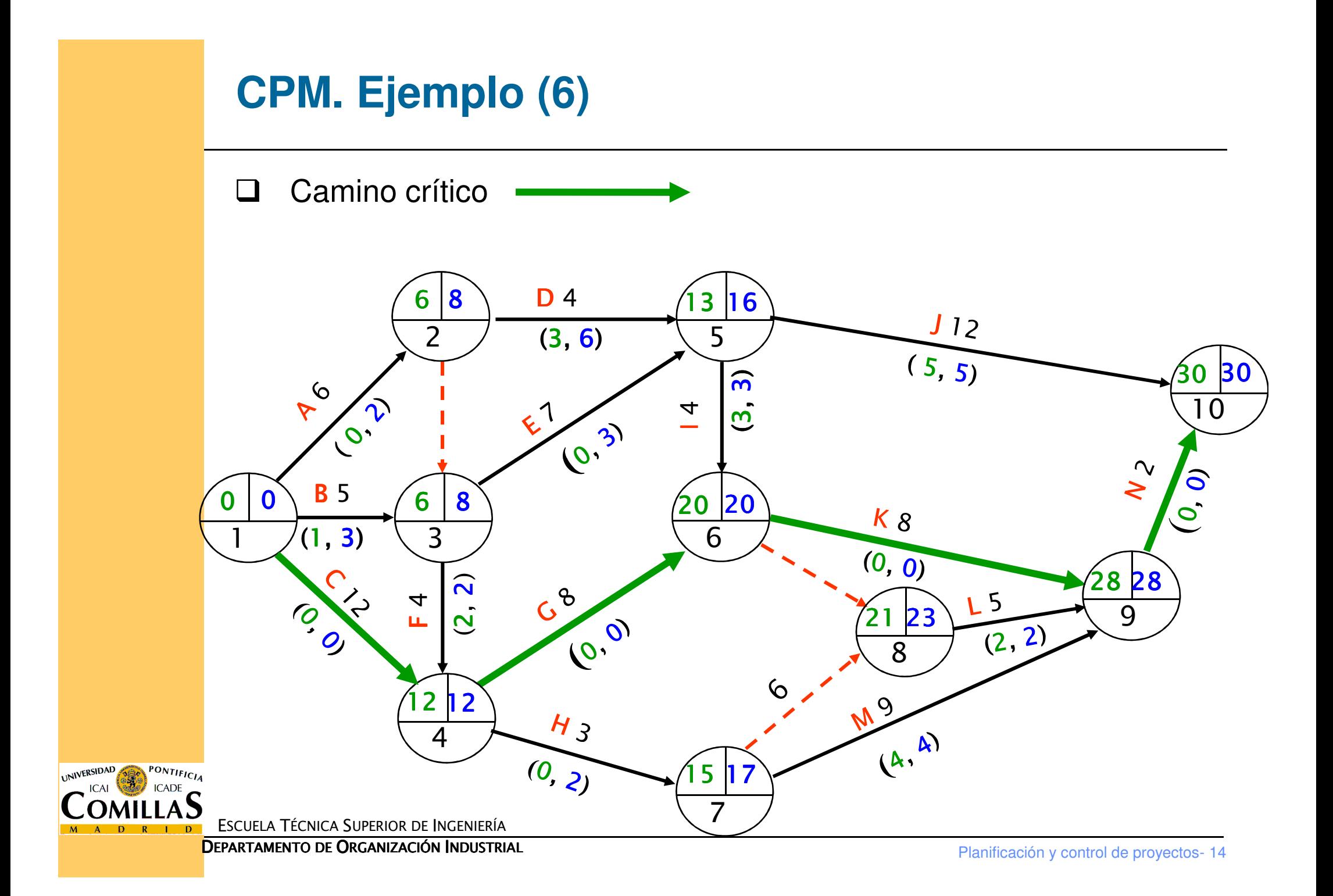

#### **Diagrama de Gantt**

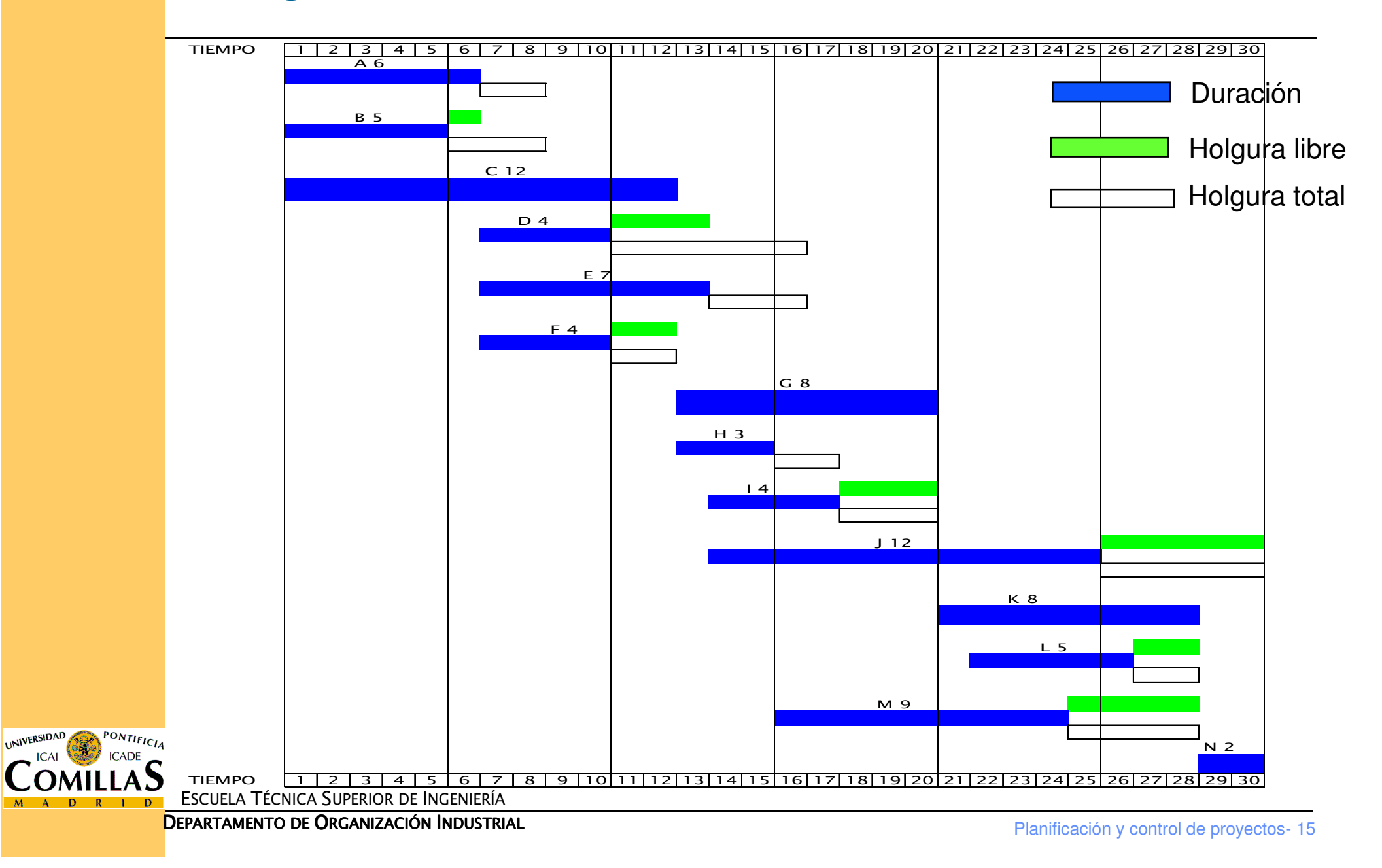

#### **Aceleración de proyectos. Planteamiento**

- $\Box$  La duración de las actividades puede ser acortada asignando recursos adicionales
- $\Box$  La duración de cada actividad puede variar entre  $da_{ij}$  y  $d_{ij}$ 
	- $\checkmark\quad d_{ij}\to$  duración estándar. El coste es  $C_{ij}$
	- $\checkmark$  da<sub>ij</sub> → duración acelerada. El coste es máximo →  $CM_{ij}$
	- El coste es función lineal de la duración (se obtiene por interpolación lineal)

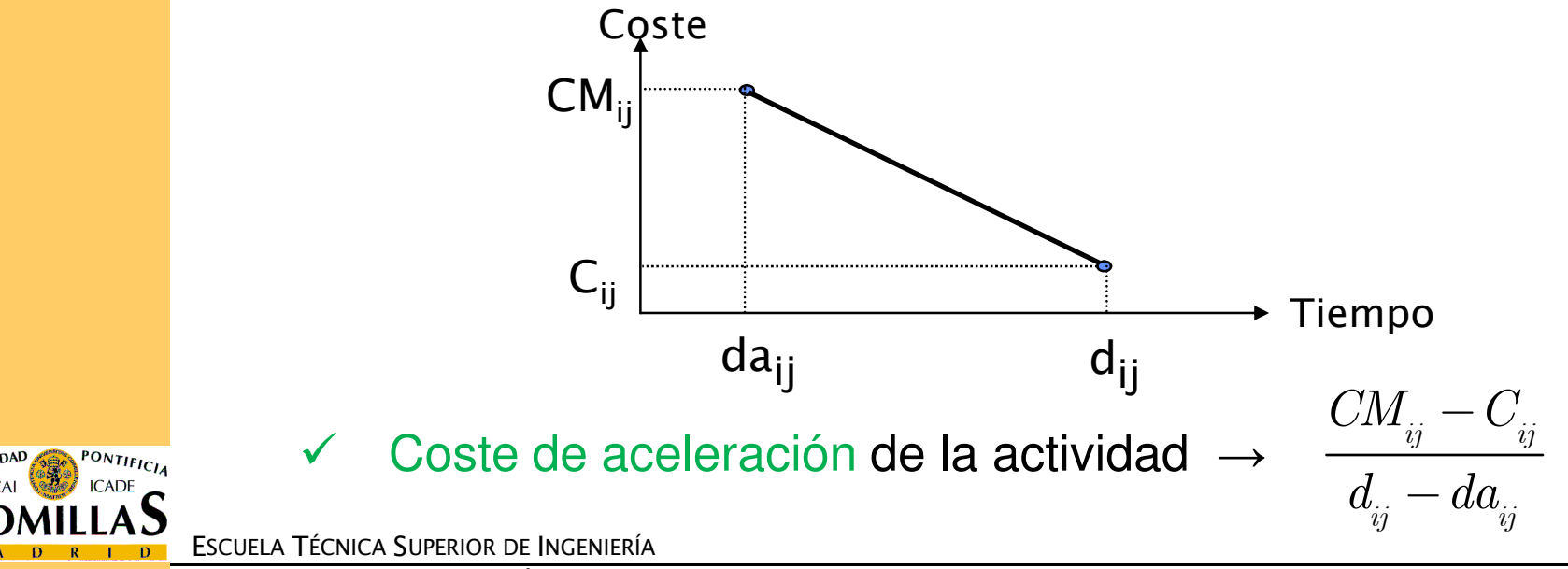

#### **Aceleración de proyectos. Algoritmo**

- 1. Determinar el (los) camino crítico(s) para las duraciones normales
- 2. Obtener todos los cortes en la red formada por las actividades críticas que se pueden acelerar
	- En un corte con más de un arco, cada actividad debe pertenecer a un camino crítico distinto
	- Si no existe ningún corte con estas características → PARAR Evaluar cada corte mediante la suma de los costes de aceleración de sus arcos y elegir el corte de mínimo coste global de aceleración
- 3. Acelerar todos los arcos del corte hasta que
	- Alguna actividad deje de ser crítica
	- $\checkmark$ Aparezcan nuevas actividades críticas
	- $\checkmark$ Alguna actividad no pueda acelerarse más
	- $\checkmark$ Se consuma el presupuesto

Determinar los nuevos caminos críticos y volver al paso 2

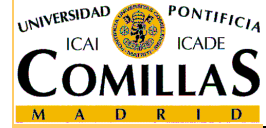

#### **Aceleración de proyectos. Ejemplo (1)**

 $\Box$  En la tabla siguiente se muestra un conjunto de actividades, su duración normal y acelerada y sus respectivos costes

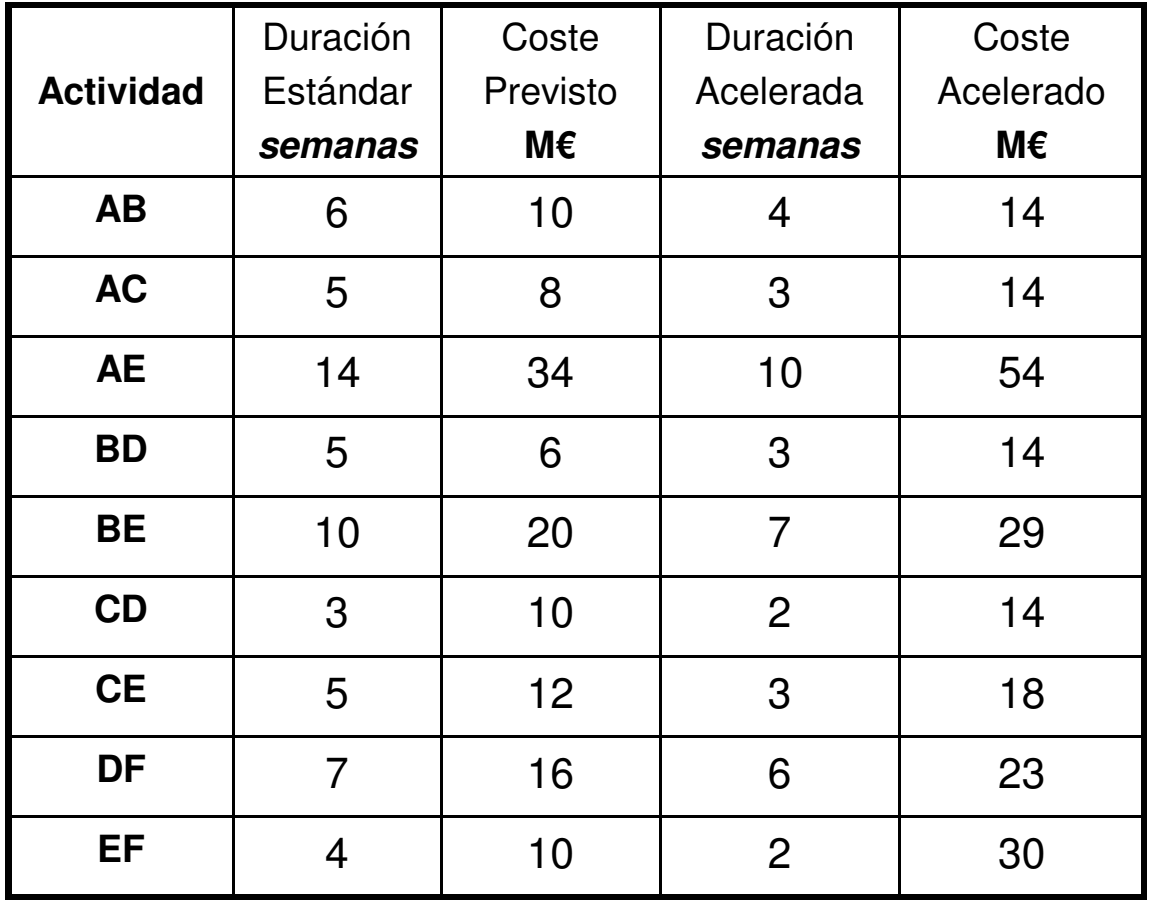

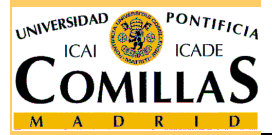

ESCUELA TÉCNICA SUPERIOR DE INGENIERÍA

<mark>Departamento de Organización Industrial</mark>

#### **Aceleración de proyectos. Ejemplo (2)**

#### $\Box$ Calculamos las costes de aceleración

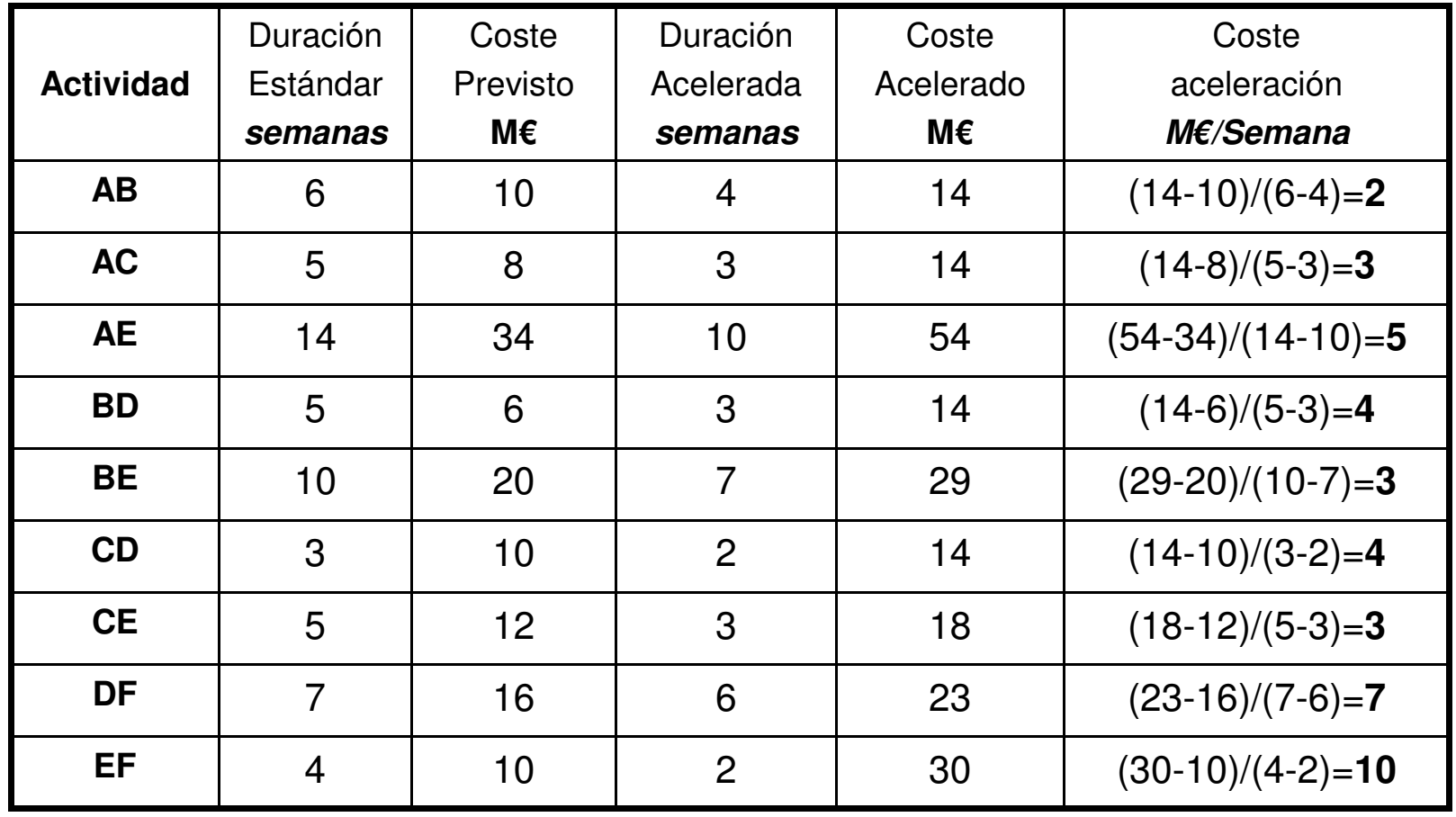

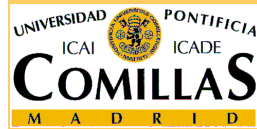

ESCUELA TÉCNICA SUPERIOR DE INGENIERÍA

<mark>Departamento de Organización Industrial</mark>

#### **Aceleración de proyectos. Ejemplo (3)**

Paso 1. Representamos la red de actividades y aplicamos el método CPM

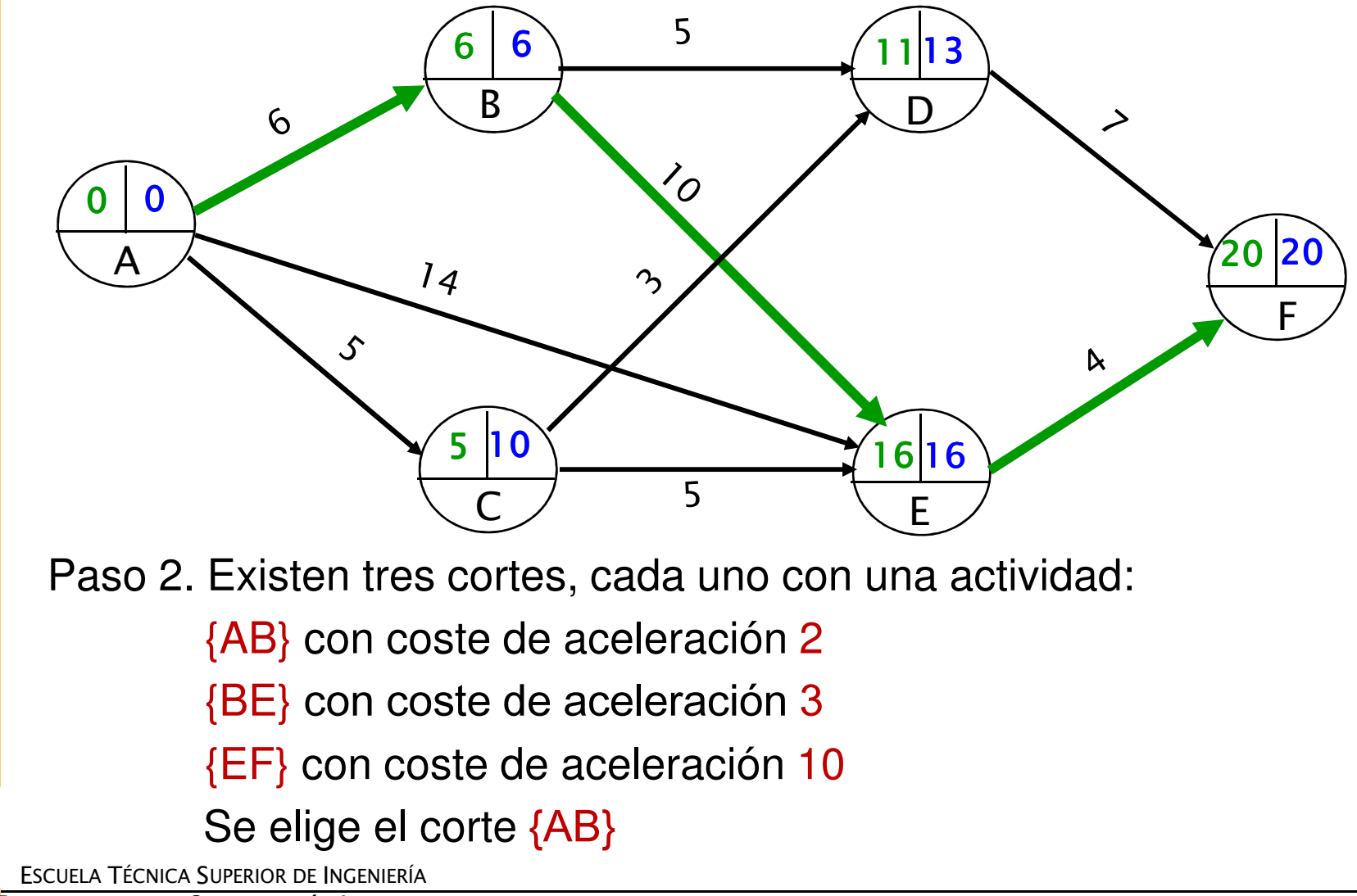

UNIVERSIDAD

#### **Aceleración de proyectos. Ejemplo (4)**

Paso 3. Se acelera 2 semanas la actividad AB, alcanzando su duración mínima 4. Además la actividad <mark>AE</mark> se hace crítica La nueva red es

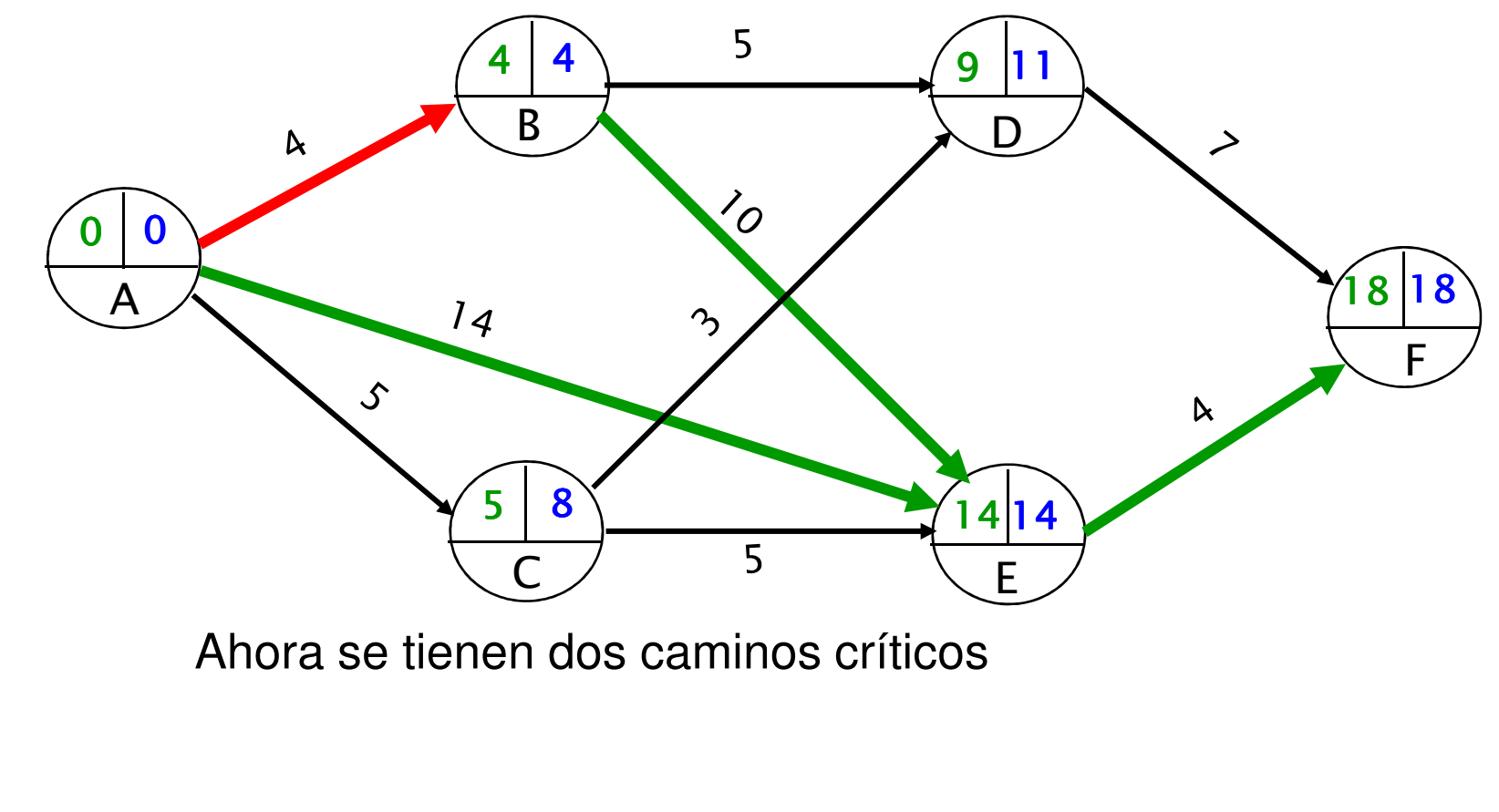

ESCUELA TÉCNICA SUPERIOR DE INGENIERÍA

**INIVERSIDAD** 

<mark>Departamento de Organización Industrial</mark>

#### **Aceleración de proyectos. Ejemplo (5)**

Paso 2. Existen dos cortes:

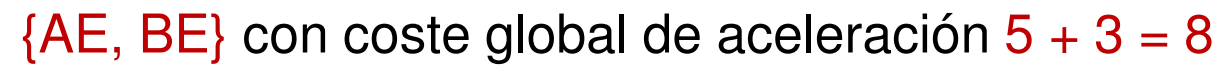

{EF} con coste de aceleración 10

Se elige el corte {AE, BE}

Paso 3. Se aceleran 2 semanas las actividades AE y BE, puesto que se hacen críticas las actividades BD y DF

En la nueva red hay tres caminos críticos

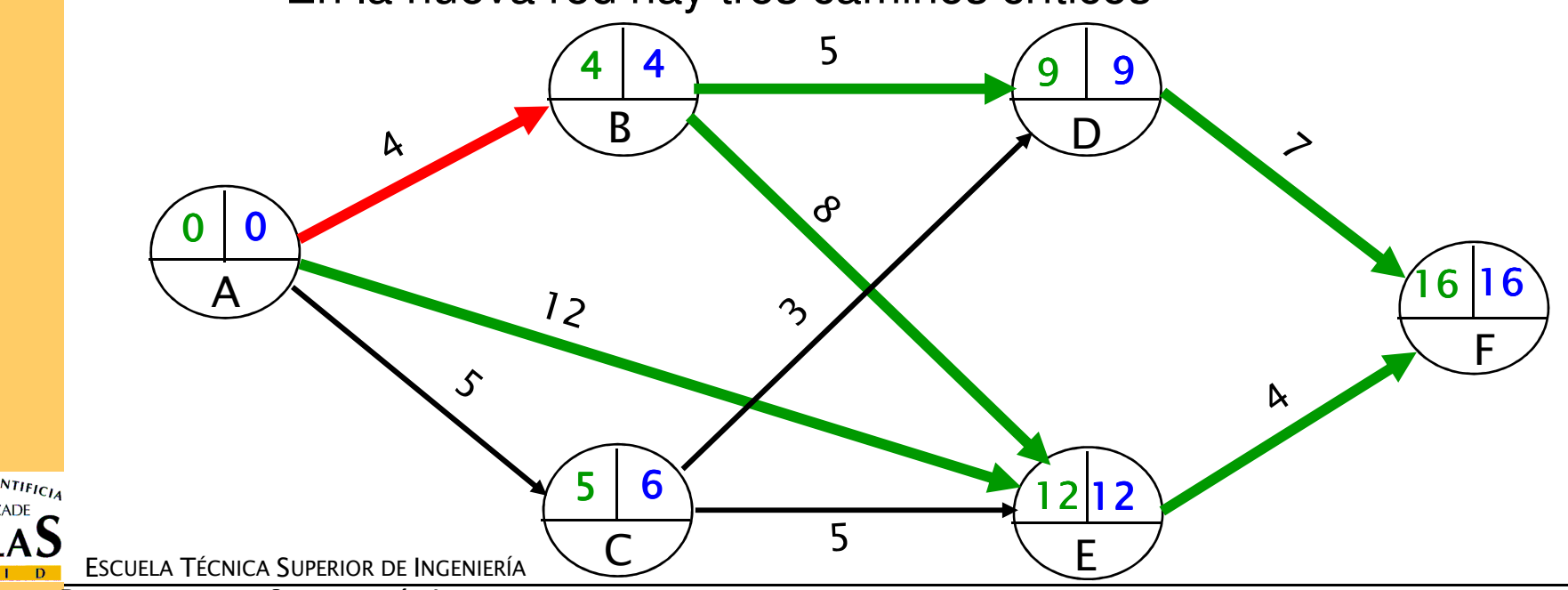

#### **Aceleración de proyectos. Ejemplo (6)**

Paso 2. Existen cuatro cortes:

 ${AE, BE, BD}$  con coste global de aceleración  $5 + 3 + 4 = 12$  ${AE, BE, DF}$  con coste global de aceleración  $5 + 3 + 7 = 15$  ${BD, EF}$  con coste global de aceleración  $4 + 10 = 14$  ${DF, EF}$  con coste global de aceleración  $7 + 10 = 17$ Se elige el corte {AE, BE, BD}

Paso 3. Se aceleran 1 semana las actividades AE, BD y BE, puesto que

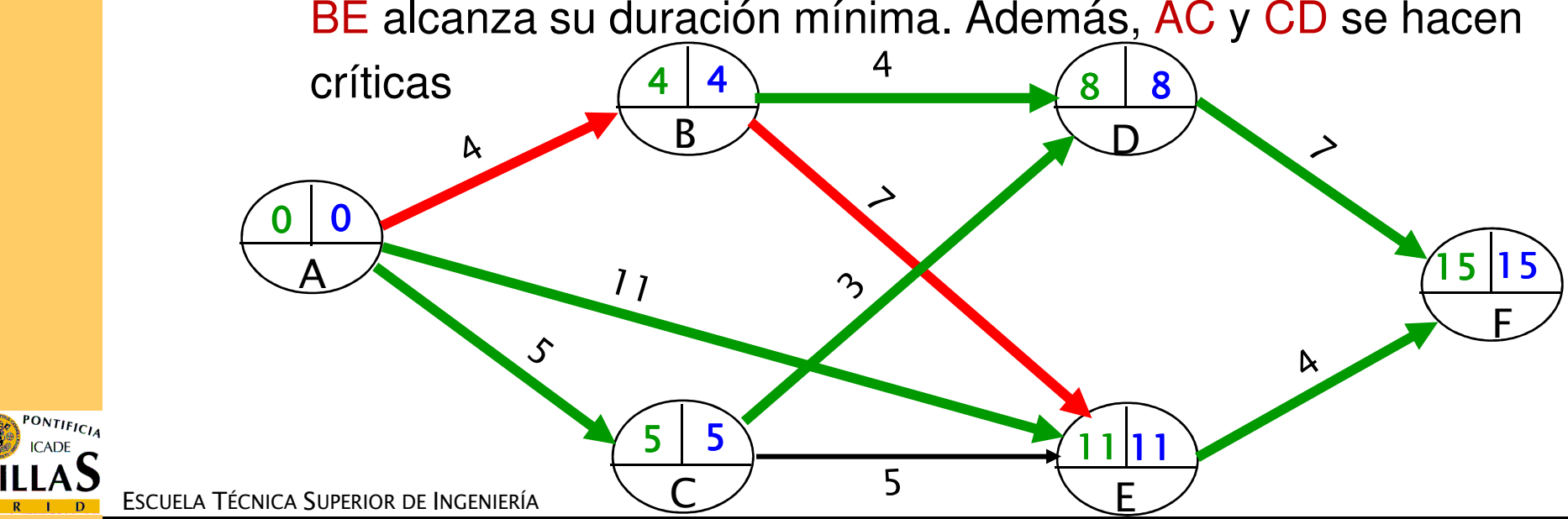

<mark>D</mark>epartamento de Organización Industrial

Planificación y control de proyectos- 23

#### **Aceleración de proyectos. Ejemplo (7)**

Paso 2. Existen tres cortes:

 ${AC, BD, EF}$  con coste global de aceleración  $3 + 4 + 10 = 17$  ${BD, CD, EF}$  con coste global de aceleración  $4 + 4 + 10 = 18$  ${DF, EF}$  con coste global de aceleración  $7 + 10 = 17$ Se elige (por ejemplo) el corte {AC, BD, EF}

Paso 3. Se aceleran 1 semana las actividades AC, BD y EF, puesto que BD alcanza su duración mínima

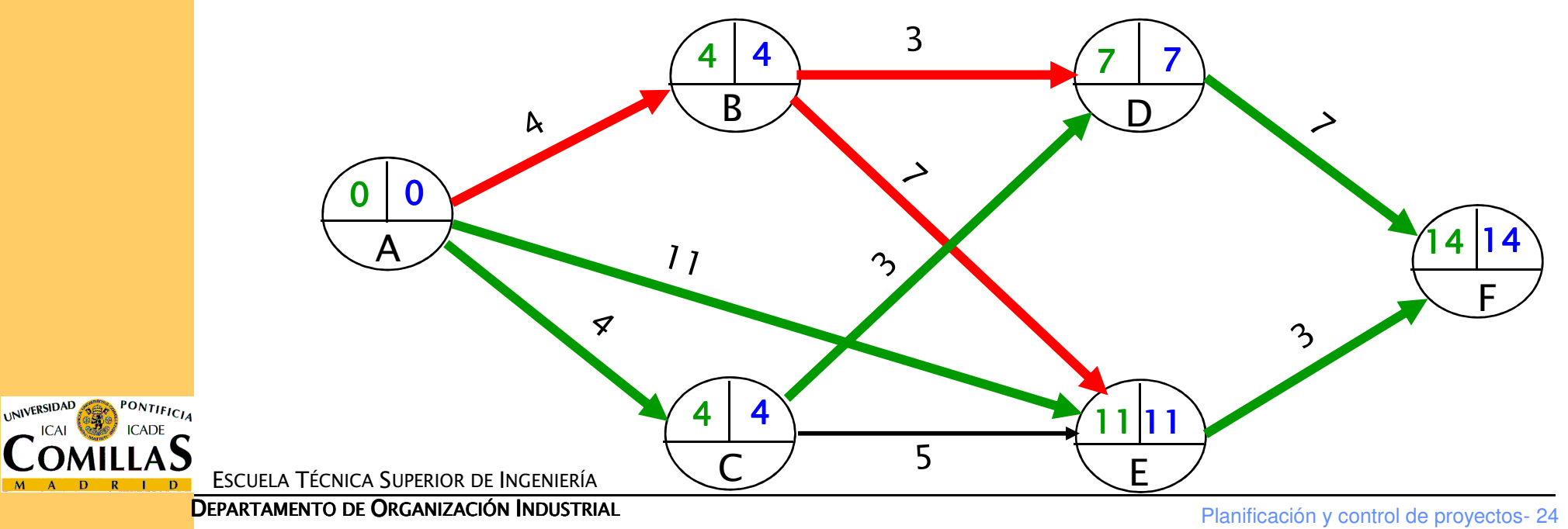

#### **Aceleración de proyectos. Ejemplo (8)**

Paso 2. Existe un corte:

 ${DF, EF}$  con coste global de aceleración  $7 + 10 = 17$ 

Se elige el corte {DF, EF}

Paso 3. Se aceleran 1 semana las actividades DF y EF, puesto que

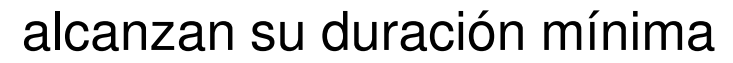

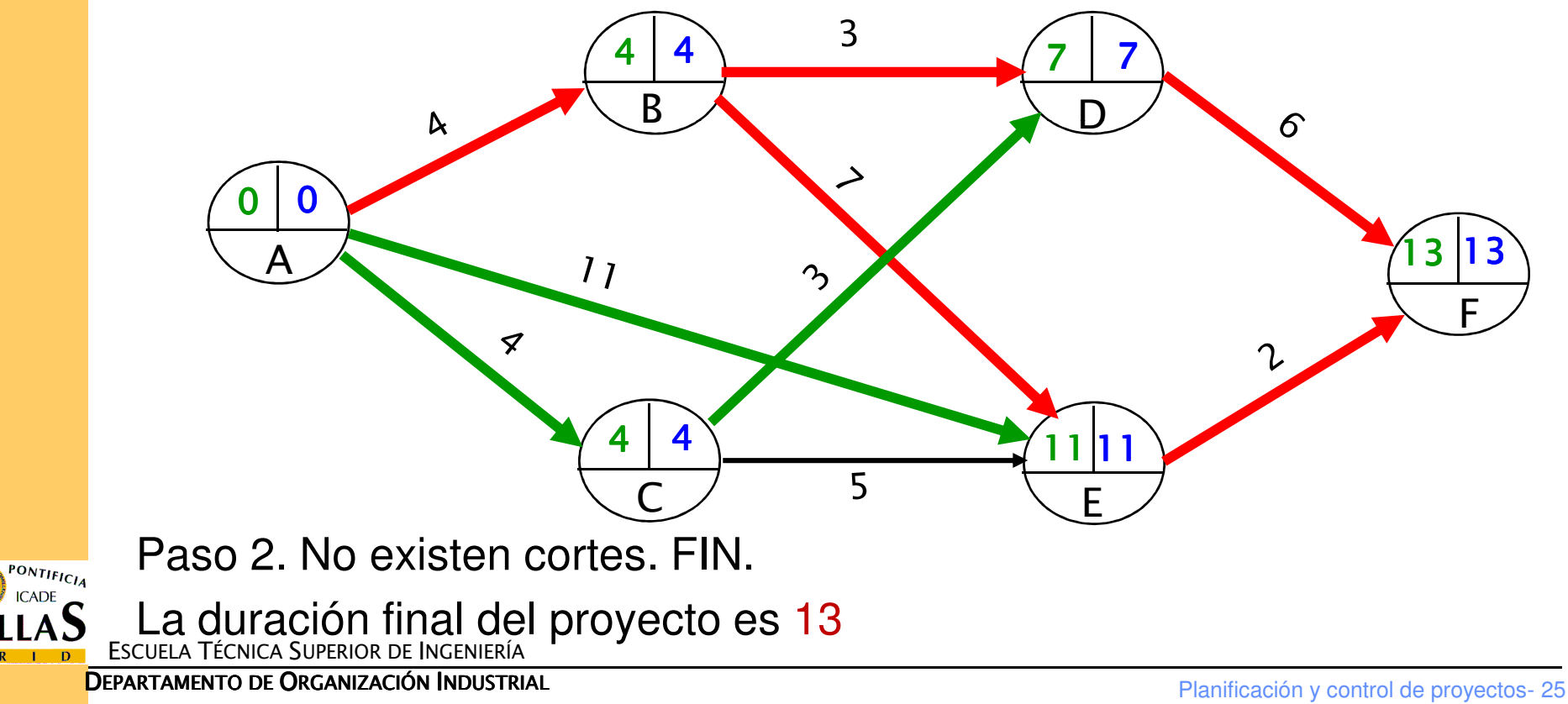

#### **Aceleración de proyectos. Ejemplo (9)**

 $\Box$  Evolución de las duraciones, las actividades críticas y los costes globales del proyecto

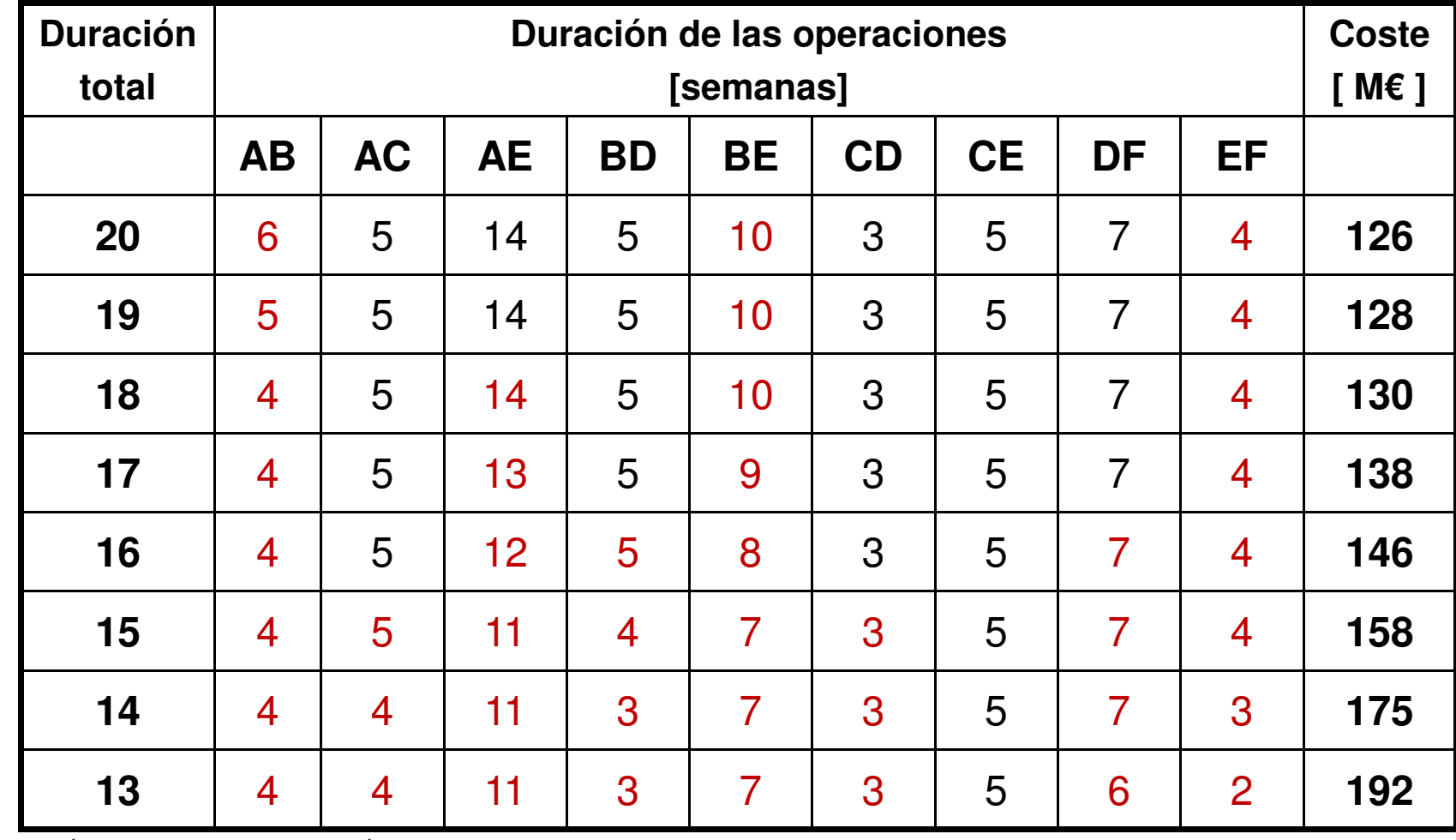

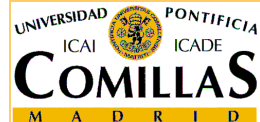

ESCUELA TÉCNICA SUPERIOR DE INGENIERÍA

<mark>Departamento de Organización Industrial</mark>

### **Método PERT**

- $\Box$  Se aplica cuando la duración de las actividades se considera alectoria considera aleatoria
- $\Box$  Notación
	- $\checkmark$   $D_{ij}$   $\to$  duración (aleatoria) de la actividad que va del nodo *i* al nodo j
	- $\checkmark$   $E[D_{ij}] \to$  duración esperada de la actividad
	- $V \qquad (ID_{ij} \rightarrow \text{varianza de la duración de la actividad})$
	- CP <sup>→</sup> duración (aleatoria) del proyecto
	- $\checkmark$   $E[CP] \rightarrow$  duración esperada del proyecto
	- $\checkmark$   $V[\mathcal{CP}] \to \text{varianza}$  de la duración del proyecto
- **□** Objetivos
	- $\checkmark$ Obtener la distribución de la duración del proyecto
	- $\checkmark$ Calcular la probabilidad de acabar el proyecto a tiempo

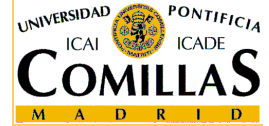

### **Método PERT. Hipótesis**

- 1. Las duraciones de las actividades son independientes
	- $\checkmark$ No siempre es cierta
	- $\checkmark$  La esperanza (varianza) de la duración de cualquier camino del nodo inicial al final es la suma de las esperanzas (varianzas) de las duraciones de las actividades que forman el camino

#### 2. El camino crítico es el de mayor duración esperada

- ◆ No tiene por qué ser cierta para casos optimistas o pesimistas  $\checkmark$
- $\checkmark$ Si hay empate, el camino crítico es el de mayor varianza

#### 3. La duración del proyecto sigue una distribución normal

- Cierta si las duraciones de todas las actividades son normales
- $\checkmark$  Cierta para proyectos con muchas actividades (Teorema central del límite)

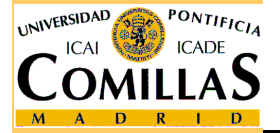

ESCUELA TÉCNICA SUPERIOR DE INGENIERÍA

#### **Método PERT. Ejemplo**

- $\Box$  Suponemos ahora que en el ejemplo del CPM las duraciones son aleatorias, y las duraciones medias son las especificadas en el enunciado  $\rightarrow$  el camino crítico sigue siendo el mismo
- □ Sean 50, 20, 29 y 1 las varianzas de las actividades C, G, K y N del  $\Box$ camino crítico
- $\Box$  ¿Cuál es la probabilidad de terminar el proyecto en <sup>40</sup> unidades de tiempo?

$$
E[CP] = 12 + 8 + 8 + 2 = 30
$$
  

$$
V[CP] = 50 + 20 + 29 + 1 = 100
$$

$$
\Rightarrow CP \sim N(30, 10)
$$

$$
P(CP \le 40) = P\left(\frac{CP - 30}{10} \le \frac{40 - 30}{10}\right) =
$$
  
=  $P(Z \le 1) = 1 - P(Z > 1) = 1 - 0.1587 = 0.8413$ 

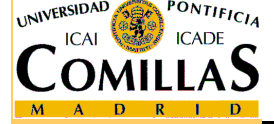

ESCUELA TÉCNICA SUPERIOR DE INGENIERÍA

#### **Método PERT. Hipótesis adicional**

- 4. La duración de cada actividad sigue una distribución beta
	- $\checkmark$  Se asume para obtener la media y la varianza de forma sencilla  $\checkmark$ cuando no son conocidas
	- $\checkmark$  Si la duración mínima es a, la duración máxima es b y la duración máxima es b y la duración más "probable" es *m*

$$
E[D_{ij}] = \frac{a+b+4m}{6}
$$

$$
V[D_{ij}] = \frac{(b-a)^2}{36}
$$

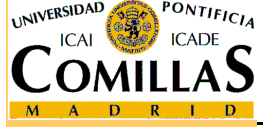

ESCUELA TÉCNICA SUPERIOR DE INGENIERÍA